## *[Who is qualified to be an outside](https://www.dmme.virginia.gov/DMM/trainingforms.shtml)  [instructor for the General Mineral](https://www.dmme.virginia.gov/DMM/trainingforms.shtml)  [Miner Certification course?](https://www.dmme.virginia.gov/DMM/trainingforms.shtml)*

The following individuals are eligible to teach the GMM certification course:

- Certified Foreman
- MSHA Part 48 instructor
- Mineral Mining approved instructors

To determine if you are qualified to become an outside instructor, contact Jeff Stewart at (434)951-6315.

## *[Where do I login to the e-Forms](https://www.dmme.virginia.gov/DMM/trainingforms.shtml)  [Center?](https://www.dmme.virginia.gov/DMM/trainingforms.shtml)*

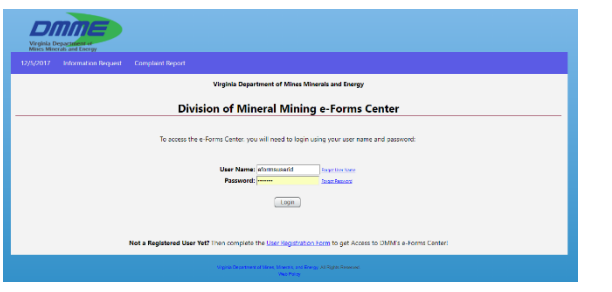

[https://www.energy.virginia.gov/mineralminin](https://www.energy.virginia.gov/mineralminingEForms) [gEForms](https://www.energy.virginia.gov/mineralminingEForms)

## *[How do I get an e-Forms user ID?](https://www.dmme.virginia.gov/DMM/trainingforms.shtml)*

If you do not have an e-Forms user ID, please follow the instructions on our e-Forms Center where it says **"Not a Registered User Yet?".**

### *What if I already have an e-Forms user ID?*

If you already have an e-Forms user ID, for example, for submitting permitting forms or contractor annual reports, you must request access to the **General Mineral Miner Roster (DMMBMME9)** form.

## *How do I submit [my General Mineral](https://www.dmme.virginia.gov/DMM/trainingforms.shtml)  [Miner Class Roster?](https://www.dmme.virginia.gov/DMM/trainingforms.shtml)*

**Paper forms will no longer be provided for completing and submitting General Mineral Miner training and certification.**  All rosters must be submitted online using the Mineral Mining e-Forms Center GMM Roster. To do this:

- Log into the e-Forms Center.
- From the Main Menu, select the **General Mineral Miner Roster DMMBMME9).**

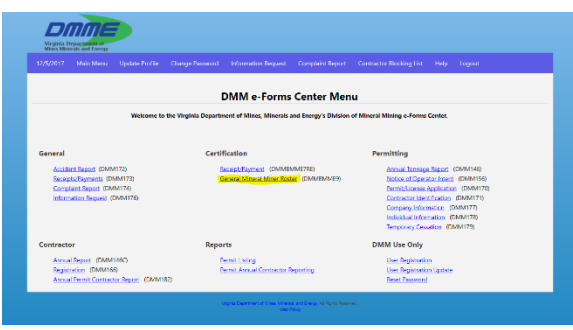

- Select "**Add New**"
- Add the Training Date (MM/DD/YYYY)
- Enter your name as the Instructor.
- Enter the Location ex. "LUCKSTONE SHADWELL"
- Then SAVE the roster.

# *How do I Add Students to the Roster?*

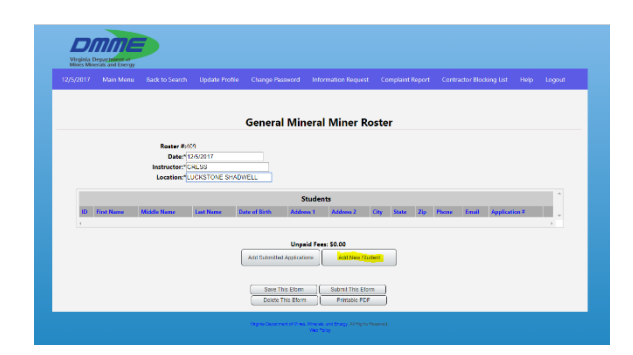

- "**Add New Student**"
- Enter Last Name
- Enter Date of Birth (MM/DD/YYYY)
- "**Search**"
- If an applicant shows up, "**Select**" for the match (Note: If they already have a GMM certification, please do not add them to the roster. They do not need to be re-certified.)
- If there is no match, select "**Add New**"
- Fill out the remaining information. Please USE CAPS.

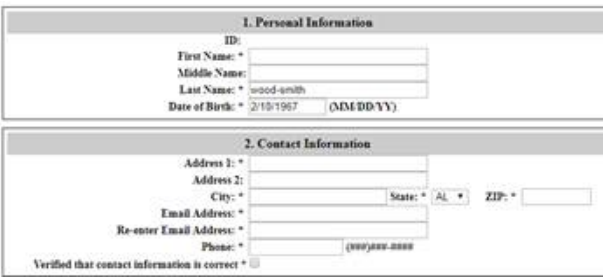

- Next, choose "**Add**". *(NOTE: When the applicant is added to the roster, a payment transaction is generated that may be payed when the roster is complete)*
- Repeat for each student.
- After all students are added to the roster, you may pay online – see the next step.

## *How do I pay for the students?*

The General Mineral Miner Certification fee is \$10 per applicant. As each student is added to the roster, the unpaid fees will show the total owed.

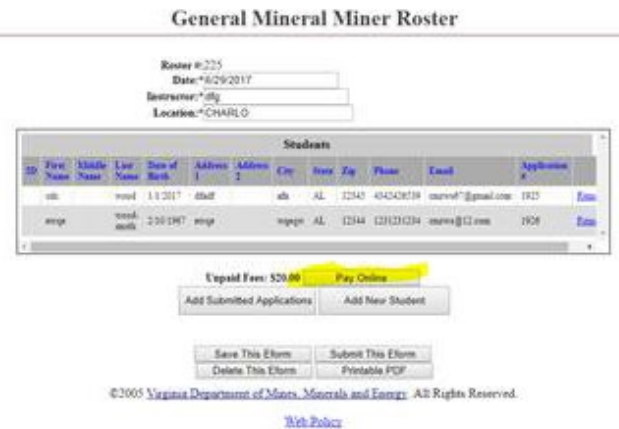

When all students have been added to the roster, select "**Pay Online**" and follow the instructions.

The Online Certification Application process will accept credit card (Master Card, Visa and Discover) payments.

## *How do students receive their certification card?*

The Mineral Mining Program office will mail Certification cards after the roster is processed. In addition, a copy of the certification cards will be attached to each individual's electronic application as a PDF that may be printed.

#### *Questions? Please contact our office:*

*Mineral Mining Program 900 Natural Resources Drive, Ste. 400 Charlottesville VA 22903 (434) 951-6310 (Phone)*

*[MineralMiningInfo@dmme.virginia.gov.](mailto:MineralMiningInfo@dmme.virginia.gov)*

*Visit our website for additional information and training materials.*

*[www.energy.virginia.gov/mineral](http://www.energy.virginia.gov/mineral-mining/mineralmining.shtml)[mining/mineralmining.shtml](http://www.energy.virginia.gov/mineral-mining/mineralmining.shtml)*

*For additional information about Virginia's Mineral Mining Certification Program, please contact Jeff Stewart at (434) 951-6315.*

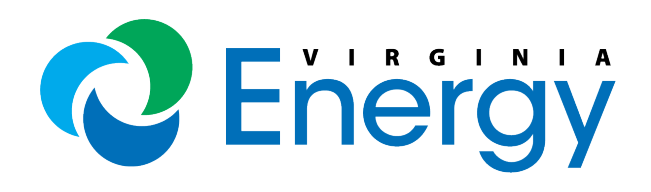

# GENERAL MINERAL MINER ROSTER For Outside **Instructors**

**Virginia Department of Energy Mineral Mining Program 900 Natural Resources Drive, Suite 400 Charlottesville, Va. 22903 Phone: 434-951-6310**